# **Méthodologie pour la cartographie du risque d'effets concomitants sur les habitats benthiques :**

*Intégration des données d'eutrophisation du milieu marin*

Projet Carpediem (2016-2018)

Avril 2018

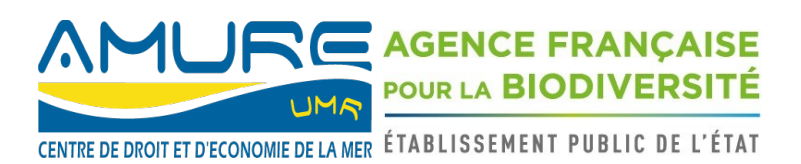

Pour citer ce document :

Contin Gabriel, 2018. Méthodologie pour la cartographie du risque d'effets concomitants sur les habitats benthiques, Intégration des données d'eutrophisation du milieu marin. Université de Bretagne Occidentale, UMR 6308 Amure. projet Carpediem, convention Aamp-UBO n°16-007, version 1, 16 p.

# Table des matières

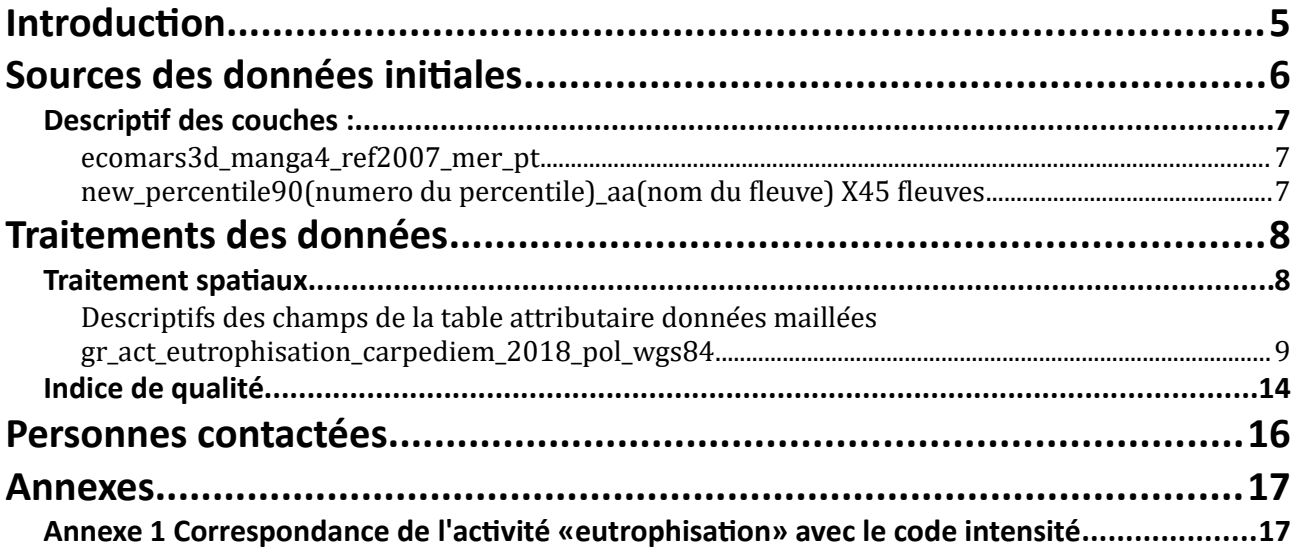

## <span id="page-4-0"></span>**Introduction**

Ce document présente la méthodologie mise en œuvre permettant l'obtention d'un jeu de données se rapportant aux activités humaines en mer dans le cadre du projet Carpediem. Initié en 2016 par l'Agence des aires marines protégées, le projet Carpediem a pour objectif de produire des cartographies de synthèse des pressions anthropiques et de leurs effets probables ou potentiels sur les écosystèmes marins. Pour cela, il mobilise un ensemble de données provenant de différents organismes qui sont ensuite structurées et agrégées à l'échelle métropolitaine afin de répondre aux besoins des analyses.

Chaque jeu de données intègre des entités spatiales dans une couche SIG représentant la localisation et/ou l'emprise concernée par l'activité, une estimation de son intensité et un indice de qualité associé à la donnée déterminé selon plusieurs critères détaillés par la suite. Pour chaque activité une donnée maillée est produite à partir de la grille Carpediem de 1' par 1' commune aux habitats benthiques et aux communautés pélagiques dans le but de faciliter les manipulations et les analyses de risque d'impact.

## <span id="page-5-0"></span>**Sources des données initiales**

 La donnée initial est issue du modèle ECOMARS3D de l'Ifremer qui a pour objectif d'obtenir des estimations de concentration de différentes molécules solubles en mer dont l'origine provient des activités anthropiques. Cette donnée se présente sous la forme de points espacés d'environ 0.04 degré et répartis de manière uniforme sur l'ensemble des sous régions marines « Manche-mer du Nord », « Mers Celtiques » et « golfe de Gascogne ». A chacun de ces points est associé une valeur de concentration pour l'ensemble des molécules étudiées.

Une deuxième donnée concernant l'étude du panache des fleuves en mer est utilisée pour évaluer la part de chacun des fleuves dans la concentration en nitrates et phosphates sur l'ensemble de la zone. Cette donnée se présente sous la forme d'une collection de rasters géolocalisés indiquant, pour chaque fleuve, la concentration d'un marqueur spécifique injecté en continu à concentration égale à 1 dans le débit d'eau douce du fleuve concerné uniquement. Ce marqueur a pour propriété de ne pas être soluble ce qui permet d'obtenir des valeurs de concentration à des distances importantes de l'embouchure des fleuves dont le marqueur est issu. Pour représenter la variabilité inter-annuelle des débits (années humides, moyennes et sèches) les bassins récepteurs des bassins versants sont défini de façon statistique. Le "bassin récepteur marin" d'un bassin versant est alors défini comme ceci : le "bassin récepteur médian" correspondra à la répartition géographique de la médiane des concentrations pluriannuelles du traceur, tandis que le "bassin récepteur de crue" correspondra à la répartition du percentile 90 et le "bassin récepteur d'étiage" à la répartition du percentile 10.

## <span id="page-6-2"></span>**Descriptif des couches :**

#### <span id="page-6-1"></span>**ecomars3d\_manga4\_ref2007\_mer\_pt**

- **description :** semis de points avec des estimations de concentration de molécules
- **source :** Ifremer
- **période** : 2007 (représentative de la période 2001-2011)
- **type de données :** coordonnées lat/long (732 lignes)
- **date de production :** 2011

## <span id="page-6-0"></span>**new\_percentile90(numero du percentile)\_aa(nom du fleuve)** X45 fleuves

- **description :** modélisations raster des panaches provoqués par les fleuves dans la mer
- **source :** Ifremer
- **période** : années humides, moyennes et sèches
- **type de données :** raster ( environ 1 300 000 pixels)
- **date de production :** ?

## <span id="page-7-1"></span>**Traitements des données**

L'objectif des traitements est d'obtenir, pour toutes les mailles du corroyage CARPEDIEM couvertes par la donnée issue du modèle ECOMARS3D, les valeurs moyennes de concentration pour chaque molécule étudiée. A ces valeurs s'ajoute la part de chaque fleuve dans la présence des molécules venant des activités humaines et transportées par les différents cours d'eau jusqu'à la mer.

#### <span id="page-7-0"></span>**Traitement spatiaux**

La production d'une couche unique pour les zones Manche-mer du Nord, mers Celtiques et golfe de Gascogne permettant d'affecter des valeurs de concentration sur l'ensemble de la zone couverte par le jeu de données a nécessité plusieurs traitements préalables.

Tout d'abords , les données de concentration provenant du modèle ECOMARS3D développé par l'Ifremer se présentent sous la former de coordonnées en latitude et longitude avec des valeurs de concentration associées. L'ensemble de ces paires de coordonnées constituent un semi de points régulier espacés d'environ 0.04 degré. Pour affecter des valeurs de concentration a chaque maille de la grille CARPEDIEM dont la résolution est plus fine (maille d'une minute d'arc soit environ 0.017 degré) une interpolation des valeurs de concentration sur toutes la zone couverte a été réalisée. La méthode d'interpolation retenue pour obtenir ces valeurs est la méthode B-Spline ('*multilevel b-spline interpolation' de SAGA GIS*). Cette méthode avait pour avantage, avec un paramétrage adapté, d'être locale exacte. Les valeurs de concentration inconnues sont donc estimées à partir du voisinage des points échantillonnés tout en préservant les valeurs d'origine. La méthode permet d'obtenir des valeurs de concentration interpolées pour chaque maille en produisant un raster de résolution identique à la grille CARPEDIEM.

Ensuite, le calcul de l'influence de chaque fleuve sur l'ensemble des mailles a pu être obtenu à partir de la collection des rasters modélisant les panaches des fleuves. Le percentile 90 a été retenue pour réaliser cette opération car il correspond aux périodes hivernales davantage sujettes à la diffusion de nitrate et de phosphate dans la mer. Un calcul de la valeur moyenne de concentration d'un marqueur non soluble et injecté a une concentration égale à 1 dans le débit d'eau douce a été réalisé pour chaque fleuve et pour chaque maille couverte par le jeu de donnée. Ce calcul permet d'obtenir la concentration théorique de molécules provenant de chacun des fleuves sur l'ensemble de la zone et donc, d'estimer le poids de chaque fleuve dans la présence de nitrate et de phosphate.

Enfin, pour simplifier la lecture, ces valeurs absolues ont aussi été transformées en valeurs relatives comprises entre 0 et 1 au sein de chaque maille de manière a pouvoir déterminer rapidement le ou les fleuves responsables de la présence de nitrate et de phosphate dans la maille.

#### <span id="page-8-0"></span>**Descriptifs des champs de la table attributaire données maillées gr\_act\_eutrophisation\_carpediem\_2018\_pol\_wgs84**

- [chlop90\_03] : concentration interpolée en chlorophylle pour le percentile 90 (**NUM**)
- [diatomean0] : concentration moyenne interpolée en diatomées (**NUM**)
- [din\_diprat] : ratio nitrate-phosphate interpolée (**NUM**)
- [din\_sirati] : ratio nitrate-acide orthoSilicique interpolée **(NUM)**)
- [dinmean010] : concentration moyenne interpolée en nitrate (**NUM**)
- [dipmean010] : concentration moyenne interpolée en phosphate (**NUM**)
- [npp2007] : nombre le plus probable de … interpolé pour l'année 2007 (**NUM**)
- [phaeomean0] : concentration moyenne interpolée en phaeocistis (**NUM**)
- [phaeop90\_0] : concentration interpolée en phaeocistis pour le percentile 90 (**NUM**)
- [siohmean01] : concentration interpolée en acide orthoSilicique (**NUM**)
- [p90\_aa] : concentration du marqueur non soluble provenant du fleuve 'Aa' pour le percentile 90 (**NUM**)
- [p90\_adour] : concentration du marqueur non soluble provenant du fleuve 'Adour' pour le percentile 90 (**NUM**)
- [p90 arguen] : concentration du marqueur non soluble provenant du fleuve 'Arguenon' pour le percentile 90 (**NUM**)
- [p90\_arques] : concentration du marqueur non soluble provenant du fleuve 'Arques' pour le percentile 90 (**NUM**)
- [p90\_aulne] : concentration du marqueur non soluble provenant du fleuve 'Aulne' pour le percentile 90 (**NUM**)
- [p90\_authie] : concentration du marqueur non soluble provenant du fleuve 'Authie' pour le percentile 90 (**NUM**)
- [p90 blavet] : concentration du marqueur non soluble provenant du fleuve 'Blavet' pour le percentile 90 (**NUM**)
- [p90\_bresle] : concentration du marqueur non soluble provenant du fleuve 'Bresle' pour le percentile 90 (**NUM**)
- [p90\_canche] : concentration du marqueur non soluble provenant du fleuve 'Canche' pour le percentile 90 (**NUM**)
- [p90\_charen] : concentration du marqueur non soluble provenant des fleuves 'Charentes' et 'Boutonne' pour le percentile 90 (**NUM**)
- [p90 couesn] : concentration du marqueur non soluble provenant du fleuve 'Couesnon' pour le

percentile 90 (**NUM**)

- [p90\_dives] : concentration du marqueur non soluble provenant du fleuve 'Dives' pour le percentile 90 (**NUM**)
- [p90\_dordog] : concentration du marqueur non soluble provenant du fleuve 'Dordogne' pour le percentile 90 (**NUM**)
- [p90\_dourdu] : concentration du marqueur non soluble provenant des fleuves 'Dourduff' et 'Jarlot' pour le percentile 90 (**NUM**)
- [p90\_douve] : concentration du marqueur non soluble provenant du fleuve 'Douve' pour le percentile 90 (**NUM**)
- [p90\_elorn] : concentration du marqueur non soluble provenant du fleuve 'Elorn' pour le percentile 90 (**NUM**)
- [p90\_faller] : concentration du marqueur non soluble provenant du fleuve 'Falleron' pour le percentile 90 (**NUM**)
- [p90\_garonn] : concentration du marqueur non soluble provenant du fleuve 'Garonne' pour le percentile 90 (**NUM**)
- [p90\_gouess] : concentration du marqueur non soluble provenant des fleuves 'Gouessant', 'Gouet' et 'Urne' pour le percentile 90 (**NUM**)
- [p90\_h\_perc] : concentration du marqueur non soluble provenant du fleuve 'Haute-Perche' pour le percentile 90 (**NUM**)
- [p90\_jaudy] : concentration du marqueur non soluble provenant du fleuve 'Jaudy' pour le percentile 90 (**NUM**)
- [p90\_laita] : concentration du marqueur non soluble provenant du fleuve 'Laita' pour le percentile 90 (**NUM**)
- [p90\_lay] : concentration du marqueur non soluble provenant du fleuve 'Lay' pour le percentile 90 (**NUM**)
- [p90 leguer] : concentration du marqueur non soluble provenant du fleuve 'Leguer' pour le percentile 90 (**NUM**)
- [p90\_leyre] : concentration du marqueur non soluble provenant du fleuve 'Leyre' pour le percentile 90 (**NUM**)
- [p90\_loire] : concentration du marqueur non soluble provenant du fleuve 'Loire' pour le percentile 90 (**NUM**)
- [p90\_odet] : concentration du marqueur non soluble provenant du fleuve 'Odet' pour le percentile 90 (**NUM**)
- [p90\_orne] : concentration du marqueur non soluble provenant du fleuve 'Orne' pour le percentile 90 (**NUM**)
- [p90\_penze] : concentration du marqueur non soluble provenant du fleuve 'Penze' pour le percentile 90 (**NUM**)
- [p90\_rance] : concentration du marqueur non soluble provenant du fleuve 'Rance' pour le percentile 90 (**NUM**)
- [p90\_saller] : concentration du marqueur non soluble provenant du fleuve 'Sallertaine' pour le percentile 90 (**NUM**)
- [p90 see] : concentration du marqueur non soluble provenant du fleuve 'See' pour le percentile 90 (**NUM**)
- [p90\_seine] : concentration du marqueur non soluble provenant du fleuve 'Seine' pour le percentile 90 (**NUM**)
- [p90\_selune] : concentration du marqueur non soluble provenant du fleuve 'Selune' pour le percentile 90 (**NUM**)
- [p90\_seudre] : concentration du marqueur non soluble provenant du fleuve 'Seudre' pour le percentile 90 (**NUM**)
- [p90\_seulle] : concentration du marqueur non soluble provenant du fleuve 'Seulles' pour le percentile 90 (**NUM**)
- [p90\_sevre] : concentration du marqueur non soluble provenant des fleuves 'Sevre' et 'Niortaise' pour le percentile 90 (**NUM**)
- [p90\_sienne] : concentration du marqueur non soluble provenant du fleuve 'Sienne' pour le percentile 90 (**NUM**)
- [p90\_somme] : concentration du marqueur non soluble provenant du fleuve 'Somme' pour le percentile 90 (**NUM**)
- [p90\_touque] : concentration du marqueur non soluble provenant du fleuve 'Touques' pour le percentile 90 (**NUM**)
- [p90 trieux] : concentration du marqueur non soluble provenant du fleuve 'Trieux' pour le percentile 90 (**NUM**)
- [p90\_vie] : concentration du marqueur non soluble provenant du fleuve 'Vie' pour le percentile 90 (**NUM**)
- [p90\_vilain] : concentration du marqueur non soluble provenant du fleuve 'Vilaine' pour le percentile 90 (**NUM**)
- [p90\_vire] : concentration du marqueur non soluble provenant des fleuve 'Vire' et 'Aure' pour le percentile 90 (**NUM**)
- [p90\_yar] : concentration du marqueur non soluble provenant des fleuves 'Yar' et 'Douron' pour le percentile 90 (**NUM**)
- [vr\_aa] : valeur de contribution relative [0,1] du fleuve 'Aa' pour le percentile 90 (**NUM**)

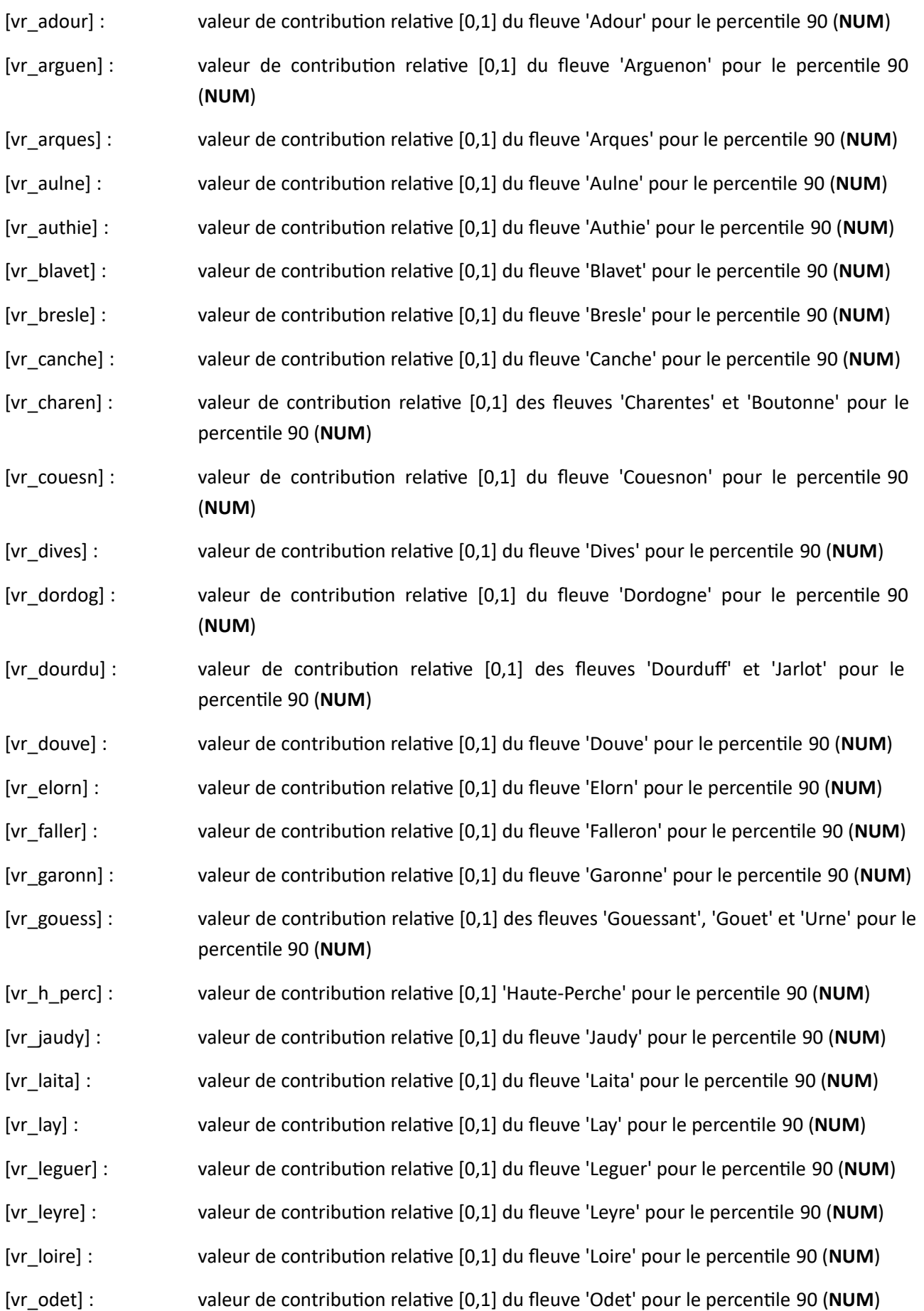

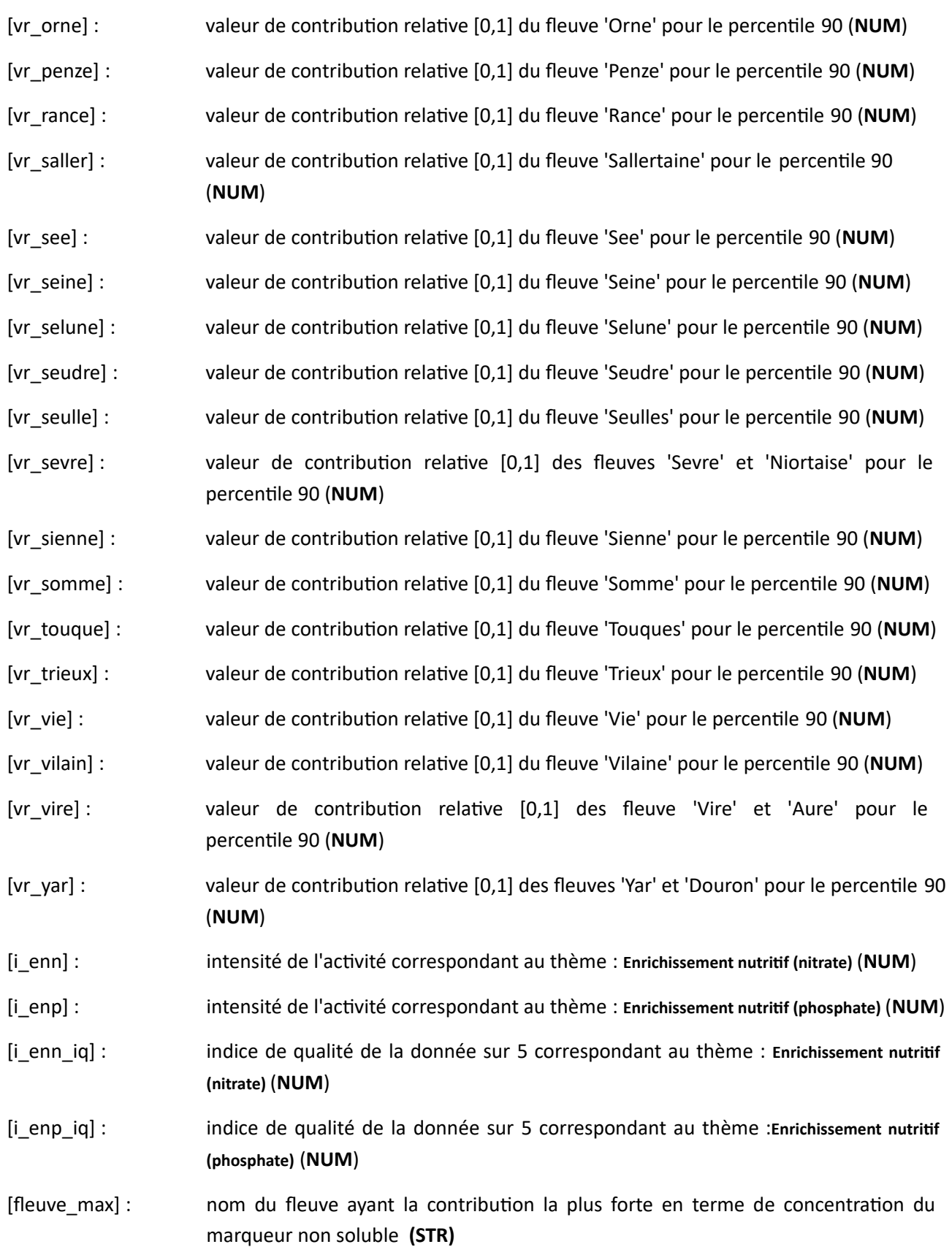

## <span id="page-13-0"></span>**Indice de qualité**

L'indice permettant de qualifier la qualité de la donnée est renseigné sur la base de 5 critères. Il est compris entre 0 et 5 en fonction du nombre de critère respecté par la donnée.

si *iq* = 0, la donnée ne respecte aucun des critères de qualité

si *iq* = 5, la donnée respecte l'ensemble des 5 critères de qualité

#### • **Critère résolution spatiale :**

Est ce que l'emprise spatiale est basée sur des données décrivant précisément la localisation de l'activité, de l'aménagement, de la pression ?

Le critère est respecté si la résolution spatiale de la donnée source est supérieure ou égal à la résolution du maillage  $(1' \times 1')$ .

#### • **Critère résolution temporelle :**

Est ce que les données permettent de décrire l'intensité de l'activité par année sur au moins deux années permettant de calculer une moyenne interannuelle sur une période connue entre 2010 et 2017 ?

Le critère est respecté si l'on dispose de données annuelles sur au moins deux ans et sur une période connue entre 2010 et 2017.

#### • **Critères de structuration et d'accessibilité des données :**

Est ce que le jeu de données est structuré et homogène à l'échelle de la France métropolitaine à la fois sur les dimensions spatiale, temporelle et thématique ?

Le critère est respecté si la préparation du jeu de données n'implique pas d'harmonisation et de structuration nécessitant des hypothèses sur les dimensions spatiale, temporelle et thématique ?

#### • **Critère relatif à l'estimation de l'intensité de l'activité :**

Est ce que le jeu de données inclut une estimation de l'intensité de l'activité calculée et/ou mesurée par les producteurs de la donnée, considérés comme disposant de l'expertise suffisante sur cette activité et sur les aménagements ?

Le critère est respecté si l'estimation de l'intensité est directement inclut dans le jeu de données et directement utilisable sans qu'il soit nécessaire de réaliser des calculs impliquant des hypothèses et des données supplémentaires non prévues à cette fin et pouvant impliquer une sous estimation ou une sur estimation de l'intensité difficile à vérifier.

#### • **Critère d'exhaustivité des données :**

Est ce que le jeu de données peut être considéré comme exhaustif concernant la présence et la distribution de l'activité ?

Le critère est respecté si notre connaissance de l'activité et des sources de données potentielles ne font pas apparaître un manque significatif de données sur une ou plusieurs zones.

## DÉTERMINATION DE L'INDICE DE QUALITÉ POUR LA DONNÉE

L'indice de qualité pour la donnée produite concernant l'eutrophisation a été fixé à 3/5.

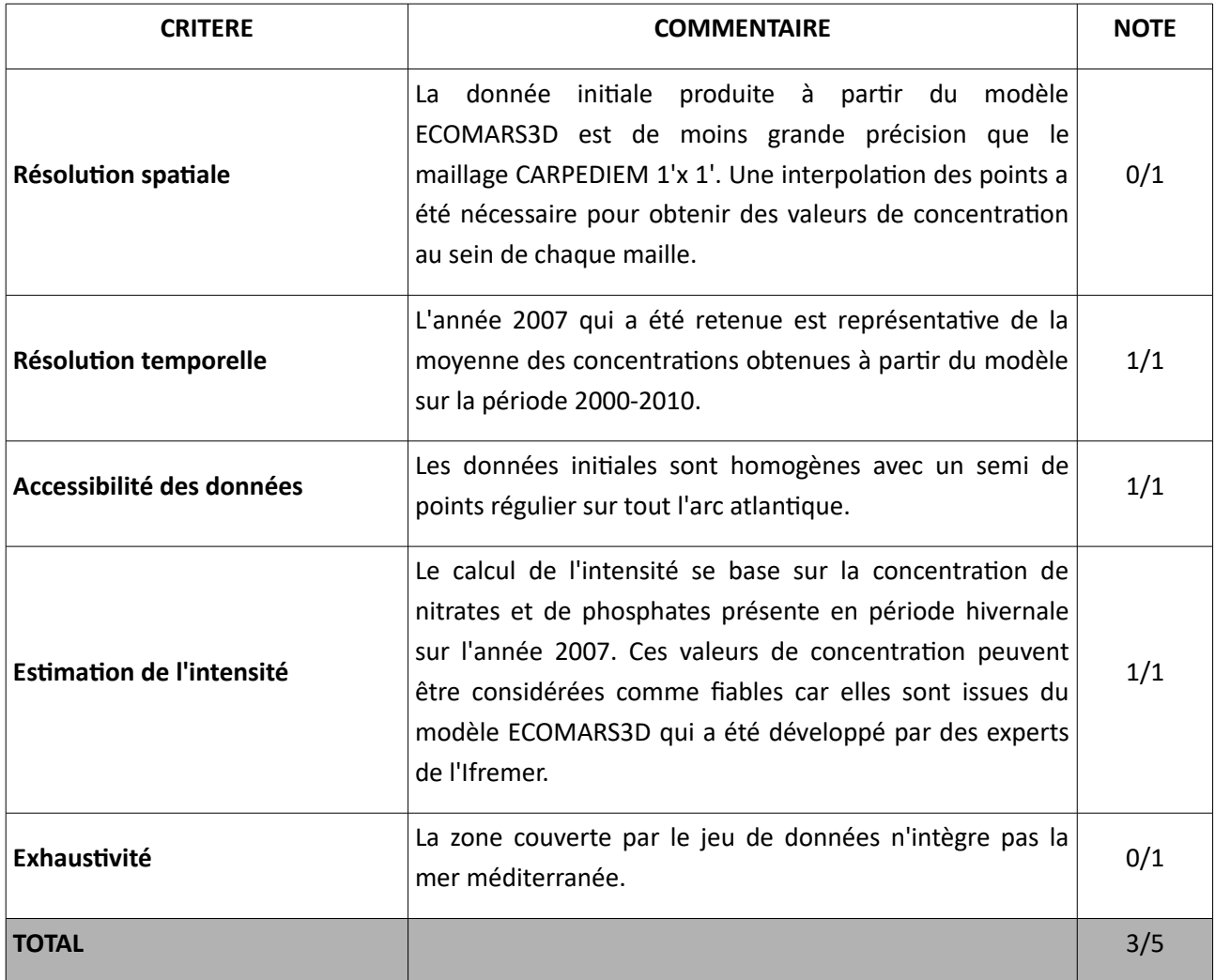

# <span id="page-15-0"></span>**Personnes contactées**

/

## <span id="page-16-1"></span>**Annexes**

# <span id="page-16-0"></span>**Annexe 1 Correspondance de l'activité «eutrophisation» avec le code intensité**

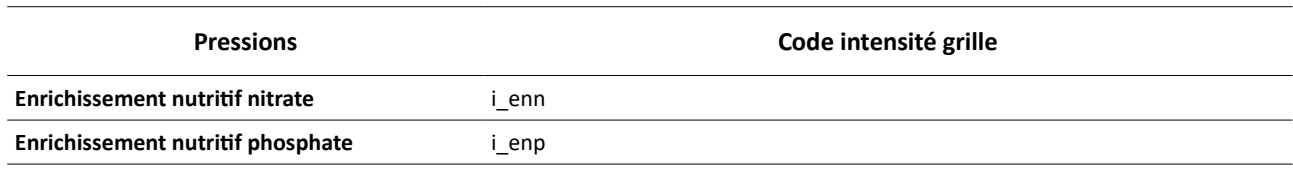